# **Change\_Window\_Font Subroutine**

## Description

Utility subroutine that will change the font of text within a window.

### **Syntax**

call Change\_Window\_Font(winID)

### **Parameters**

The function has the following parameters:

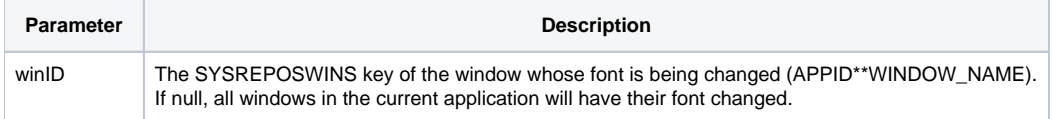

#### See also

[Change\\_Popup\\_Font\(\)](https://wiki.srpcs.com/display/Commands/Change_Popup_Font+Subroutine)

#### Remarks

The subroutine will display a Font dialog box.

## Example

```
* Change all windows font
winID = 'call Change_Window_Font(winID)
* Change a specific window's font
winID = "EXAMPLES**CUST_ENTRY"
call Change_Window_Font(winID)
```